## STER-TRONIC

Okulickiego 24, 33-300 Nowy Sącz tel. 184401411, www.ster-tronic.pl, biuro@ster-tronic.pl

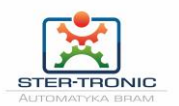

Aby można było używać nadajnika **SMG-008MF** musimy skopiować kod z oryginalnego, działającego już z radioodbiornikiem pilota. W tym celu postępuj według procedury opisanej poniżej.

## Programowanie:

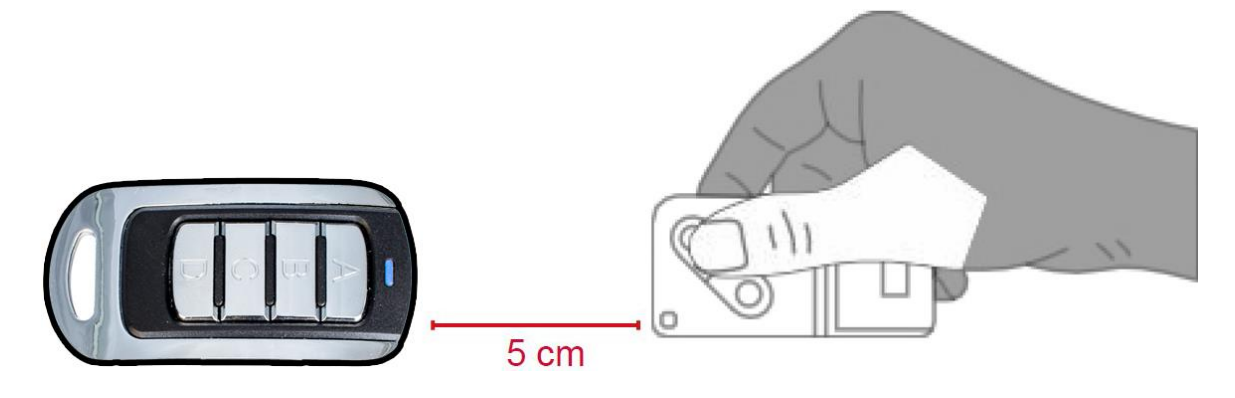

### **Procedura kopiowania pilotów z kodowaniem stałym:**

- 1. Wcisnąć i przytrzymać przycisk 1 pilota, a następnie 4-krotnie wcisnąć przycisk 2.
- 2. Zwolnić obydwa przyciski. **CZERWONA DIODA** będzie emitować krótkie sygnały świetlne co 2 sekundy.
- 3. Umieścić oryginalny pilot zdalnego sterowania obok pilota w odległości około 5 cm.
- 4. Nacisnąć i przytrzymać przycisk pilota i czekać na zmianę CZERWONEJ sygnalizacji świetlnej (dioda będzie migać szybciej) pilota i zmianę barwy (**NIEBIESKA**), która stanowi potwierdzenie przyjęcia kodu. Niniejszy krok może potrwać kilka sekund i w tym czasie kolorowa dioda pozostaje **BIAŁA**.

5. Podczas gdy **NIEBIESKA DIODA** będzie migać, aby zaprogramować przyjęty kod należy wcisnąć i przytrzymać dowolny przycisk pilota i do chwili dezaktywacji diody i wystąpienia sygnału stanowiącego potwierdzenie poprawnego przyjęcia kodu.

#### **Ten krok może potrwać kilka sekund.**

6. Kopiowanie zostało zakończone powodzeniem. Powtórzyć powielanie począwszy od kroku 1 dla pozostałych kanałów pilota.

### **Procedura kopiowania pilotów z kodowaniem zmiennym (tryb prosty):**

1. Wcisnąć i przytrzymać przycisk 1 pilota, a następnie 4-krotnie wcisnąć przycisk 2.

2. Zwolnić obydwa przyciski. **CZERWONA DIODA** pilota będzie emitować krótkie sygnały świetlne co 2 sekundy.

3. Umieścić oryginalny pilot zdalnego sterowania obok pilota w odległości około 5 cm.

4. Nacisnąć i przytrzymać przycisk pilota i czekać na zmianę **CZERWONEJ** sygnalizacji świetlnej (dioda będzie migała szybciej) pilota i zmianę barwy (**NIEBIESKA**), która stanowi potwierdzenie przyjęcia kodu. Niniejszy krok może potrwać kilka sekund i w tym czasie kolorowa dioda pozostaje **BIAŁA**.

5. Podczas gdy **NIEBIESKA DIODA** będzie migać, aby zaprogramować przyjęty kod należy wcisnąć i przytrzymać przycisk pilota do chwili dezaktywacji diody. Pilot wyemituje sygnał stanowiący potwierdzenie poprawnego przyjęcia kodu.

6. Powtórzyć kopiowanie począwszy od kroku 1dla pozostałych kanałów pilota.

7. Uruchomić właściwą procedurę aby zaprogramować pilot w fabrycznym odbiorniku radiowym. Patrz instrukcja programowania fabrycznego odbiornika radiowego.

# **Procedura kopiowania pilotów z kodowaniem zmiennym (tryb złożony):**

#### **BFT**

1. Wcisnąć i przytrzymać przycisk 1 pilota, a następnie 4-krotnie wcisnąć przycisk 2.

2. Zwolnić obydwa przyciski. **CZERWONA DIODA** pilota będzie emitować krótkie

sygnały świetlne co 2 sekundy.

3. Umieścić oryginalny pilot zdalnego sterowania obok pilota w odległości około 5 cm.

4. Nacisnąć i przytrzymać przycisk na oryginalnym pilocie aż **CZERWONA DIODA** zaświeci się a następnie zwolnić przycisk.

5.**CZERWONA DIODA** pilota będzie emitować co 2 sekundy krótkie sygnały świetlne oraz dwa następujące po sobie wysokie krótkie sygnały świetlne. Obydwa powiadomienia wskazują, że do wykonania kopii konieczne jest wyemitowanie KODU SEED.

6.W celu przesłania KODU SEED od pilota BFT należy za pośrednictwem wtyku, nacisnąć ukryty tylny przycisk pilota BFT lub nacisnąć przyciski 1 i 2 aż do momentu zaświecenia się diody pilota.

7. W tej chwili **CZERWONA DIODA** pilota przejdzie do innego trybu sygnalizacji świetlnej (szybsze sygnały świetlne) oraz zmieni barwę (na **NIEBIESKĄ**), w celu potwierdzenia przyjęcia kodu. Ten krok może potrwać kilka sekund.

8. W razie konieczności zapisania kodu, należy teraz wcisnąć i przytrzymać przycisk do chwili, gdy NIEBIESKA DIODA powielacza zgaśnie a następnie zostanie wyemitowany długi sygnał świetlny w celu ponownego potwierdzenia poprawności przyjęcia kodu. Powtórzyć kopiowanie od kroku 1 dla pozostałych klawiszy pilota BFT.

9. Aktywować teraz procedurę DOR w celu zakodowania nowego pilota do odbiornika.

#### V2 433-868 MHz

1. Wcisnąć i przytrzymać przycisk 1 pilota, a następnie 4-krotnie wcisnąć przycisk 2.

2. Zwolnić obydwa przyciski. **CZERWONA DIODA** pilota będzie emitować krótkie

sygnały świetlne co 2 sekundy.

3. Umieścić oryginalny pilot zdalnego sterowania obok pilota w odległości około 5 cm.

4. Nacisnąć i przytrzymać przycisk na oryginalnym pilocie aż **CZERWONA DIODA** zaświeci się a następnie zwolnić przycisk.

5.**CZERWONA DIODA** pilota będzie emitować co 2 sekundy krótkie sygnały świetlne oraz dwa następujące po sobie wysokie krótkie sygnały świetlne. Obydwa powiadomienia wskazują, że do wykonania kopii konieczne jest wyemitowanie KODU SEED.

6.W celu przesłania KODU SEED od pilota V2 nacisnąć przyciski 1 i 2 aż do momentu zaświecenia się diody pilota.

7. W tej chwili **CZERWONA DIODA** pilota przejdzie do innego trybu sygnalizacji świetlnej (szybsze sygnały świetlne) oraz zmieni barwę (na **NIEBIESKĄ**), w celu potwierdzenia przyjęcia kodu. Ten krok może potrwać kilka sekund.

8. W razie konieczności zapisania kodu, należy teraz wcisnąć i przytrzymać przycisk do chwili, gdy NIEBIESKA DIODA powielacza zgaśnie a następnie zostanie wyemitowany długi sygnał świetlny w celu ponownego potwierdzenia poprawności przyjęcia kodu. Powtórzyć kopiowanie od kroku 1 dla pozostałych klawiszy pilota V2.

9. Aktywować teraz procedurę DOR w celu zakodowania nowego pilota do odbiornika.

#### GENIUS FAAC 433-868 MHz

1. Wcisnąć i przytrzymać przycisk 1 pilota, a następnie 4-krotnie wcisnąć przycisk 2.

2. Zwolnić obydwa przyciski. **CZERWONA DIODA** pilota będzie emitować krótkie

sygnały świetlne co 2 sekundy.

3. Umieścić oryginalny pilot zdalnego sterowania obok pilota w odległości około 5 cm.

4. Nacisnąć i przytrzymać przycisk na oryginalnym pilocie aż **CZERWONA DIODA** zaświeci się a następnie zwolnić przycisk.

5.**CZERWONA DIODA** pilota będzie emitować co 2 sekundy krótkie sygnały świetlne oraz dwa następujące po sobie wysokie krótkie sygnały świetlne. Obydwa powiadomienia wskazują, że do wykonania kopii konieczne jest wyemitowanie KODU SEED.

6. Przygotować pilota zdalnego sterowania FAAC/GENIUS do emisji KODU SEED. Nacisnąć jednocześnie przyciski 1 i 2 (uwaga: SĄ TO PRZYCISKI USTAWIONE PO PRZEKĄTNEJ).

7. Podczas, gdy DIODA pilota FAAC/GENIUS będzie emitować sygnał świetlny, należy umieścić ją przed pilotem w odległości 5 cm i naciskać przycisk programowania aż do chwili, gdy CZERWONA DIODA pilota przejdzie do innego trybu sygnalizacji świetlnej (szybsze sygnały świetlne) oraz zmieni barwę (na NIEBIESKĄ), 8. W razie konieczności zapisania kodu, należy teraz wcisnąć i przytrzymać przycisk do chwili, gdy NIEBIESKA DIODA powielacza zgaśnie a następnie zostanie wyemitowany długi sygnał świetlny w celu ponownego potwierdzenia poprawności przyjęcia kodu. Powtórzyć kopiowanie od kroku 1 dla pozostałych klawiszy pilota GENIUS FAAC.

9. Kopiowanie zostało zakończone powodzeniem. Teraz należy sprawdzić poprawność działania pilota, naciskając dwukrotnie przycisk skopiowany.

### **Procedura kopiowania nowych pilotów SMG-008MF od skopiowanego pilota SMG-008MF**

1. Wcisnąć i przytrzymać przycisk 1 NOWEGO pilota SMG-008F, a w międzyczasie 4-krotnie wcisnąć przycisk 2.

2. Zwolnić obydwa przyciski. Teraz CZERWONA DIODA "NOWEGO pilota SMG-008F " będzie emitować krótki sygnał świetlny co 2 sekundy. W celu ponownego potwierdzenia przyjęcia kodu. Ten krok może potrwać kilka sekund.

3. Umieścić oryginalny pilot zdalnego sterowania obok pilota SMG-008MF w odległości około 5 cm.

4. Nacisnąć i przytrzymać przycisk programowania "powielacza ŹRÓDŁOWEGO".

#### **KOD STAŁY LUB ZMIENNY TRYB UPROSZCZONY**

5a Zaczekać na zmianę CZERWONEJ sygnalizacji świetlnej (dioda będzie rozbłyskiwała szybciej) NOWEGO pilota SMG-008MF i zmianę barwy (NIEBIESKA), która stanowi potwierdzenie przyjęcia kodu. Niniejsza operacja może potrwać kilka sekund.

6a Podczas gdy NIEBIESKA DIODA będzie migać, aby zaprogramować przyjęty kod należy wcisnąć i przytrzymać przycisk NOWEGO pilota SMG-008MF do chwili dezaktywacji diody oraz do chwili emisji wysokiego wydłużonego sygnału świetlnego, który stanowi potwierdzenie poprawnego przyjęcia kodu.

7a Kopiowanie zostało zakończone powodzeniem. Teraz należy sprawdzić poprawność działania pilota NOWEGO SMG-008MF, naciskając bezpośrednio przycisk, z wykorzystaniem którego został zaprogramowany kod. Jeśli nie zadziała, wówczas konieczne będzie zaprogramowanie NOWEGO pilota SMG-008MF do odbiornika, z wykorzystaniem funkcji - o ile zostaną one zapewnione – lub procedur wymaganych przez producenta automatyki.

#### **KOD ZMIENNY TRYB ZŁOŻONY**

5b CZERWONA DIODA powielacza będzie emitować co 2 sekundy krótki sygnał świetlny oraz dwa następujące po sobie krótkie sygnały świetlne. Takie dwa powiadomienia informują użytkownika o tym, że w celu skopiowania pilota, konieczne będzie wyemitowanie KODU SEED.

6b Przesłać kod SEED pilota źródłowego "SOURCE" naciskając jednocześnie przyciski 1 i 2 przez 3 sekundy, aż do momentu zapalenia się CZERWONEJ DIODY.

Podczas emisji sygnału świetlnego przez DIODĘ, (przez 10 sekund) należy wcisnąć i przytrzymać przycisk w lokalizacji, w której ma zostać zaprogramowany KOD SEED.

7b W tej chwili CZERWONA DIODA nowego pilota przejdzie do innego trybu sygnalizacji świetlnej (szybsze sygnały świetlne) oraz zmieni barwę (na NIEBIESKĄ), w celu potwierdzenia przyjęcia kodu.

Ten krok może potrwać kilka sekund.

8b W razie konieczności zapisania kodu, należy teraz wcisnąć i przytrzymać przycisk do chwili, gdy NIEBIESKA DIODA pilota zgaśnie a następnie zostanie wyemitowany wysoki długi sygnał świetlny w celu ponownego potwierdzenia prawidłowego przyjęcia kodu.

9b Kopiowanie zostało zakończone powodzeniem. W tej chwili należy sprawdzić poprawność działania pilota NOWEGO, naciskając bezpośrednio przycisk, z wykorzystaniem którego został zaprogramowany kod. Jeśli nie zadziała, wówczas konieczne będzie zaprogramowanie NOWEGO pilota do odbiornika, z wykorzystaniem funkcji - o ile zostaną one zapewnione - lub procedur wymaganych przez producenta automatyki.

#### **Uwagi:**

•Jeśli CZERWONA DIODA rozbłyskuje tylko 3 razy (na CZERWONO) a następnie wyłączy się, oznacza to, że kod nie został prawidłowo odczytany. Prosimy ponownie przeprowadzić operację od etapu 1.

•Pamięć pilota nadaje się do ponownego zapisu.

•Znak zdalnego sterowania RCS lub RCC powinien być zaprogramowany na oryginalny odbiornik

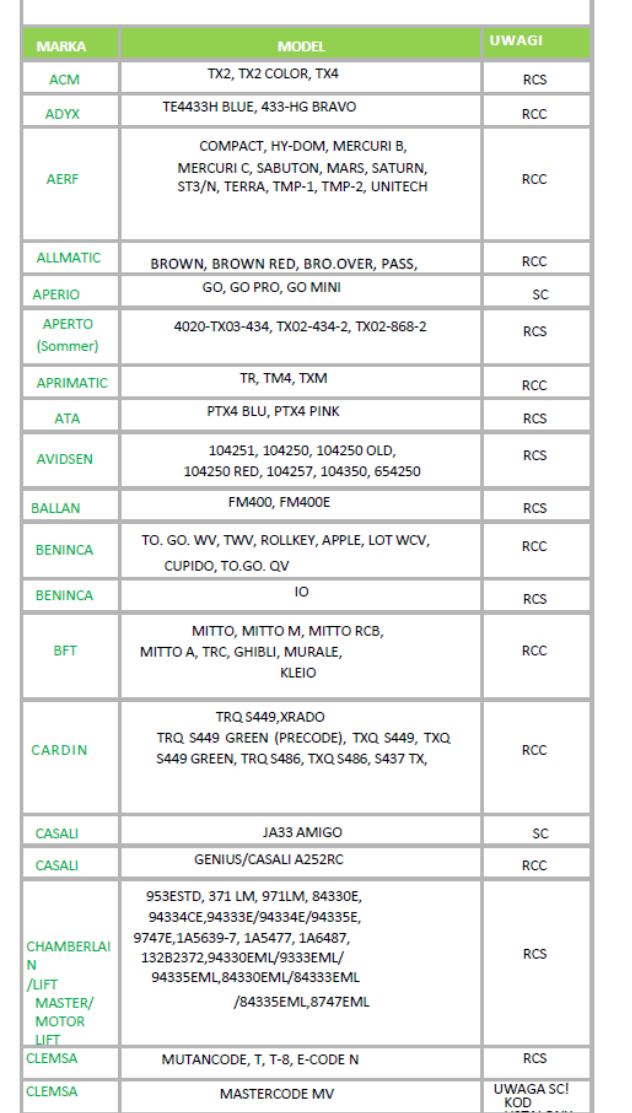

**WYKAZ ELEMENTÓW KOMPATYBILNYCH** 

RCC oznacza kod zmienny dproszczony<br>RCC oznacza kod zmienny złożony, wymagany kod wartości początkowych SC oznacza kodowanie uproszczone, które działa po wykonaniu zapisów powtarzających się

RCS oznacza kod zmienny uproszczony

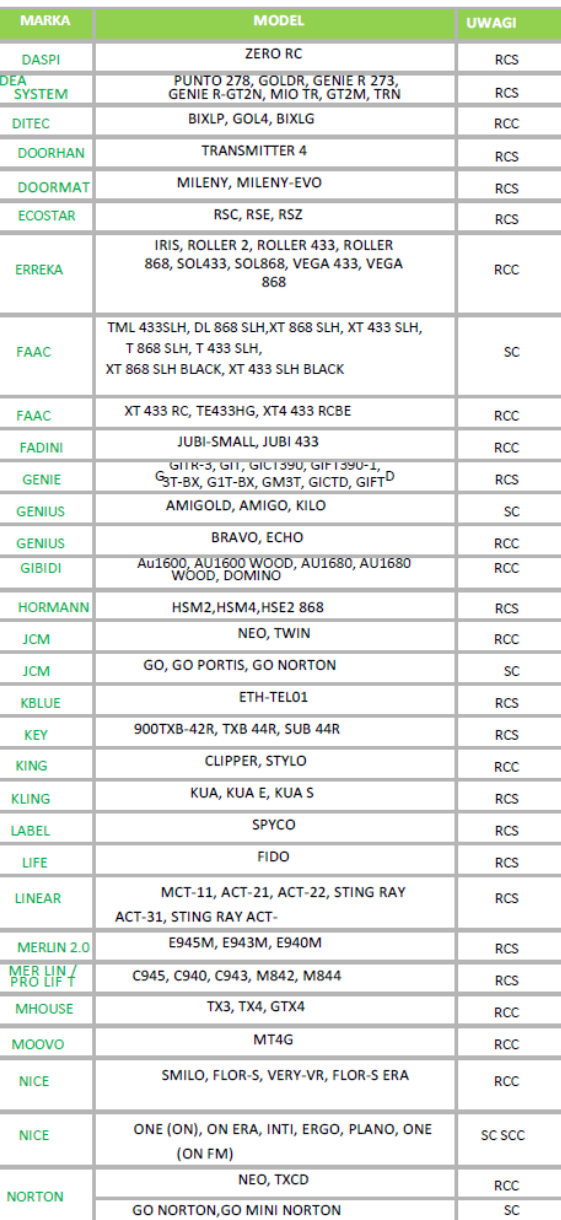

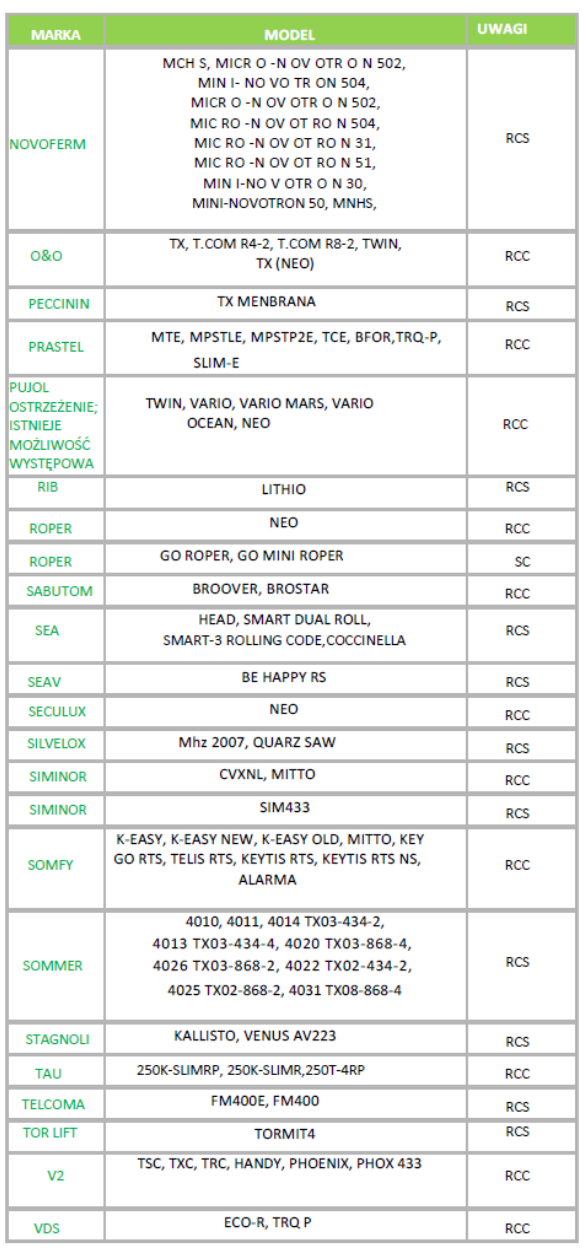

# Dane techniczne:

- Liczba kanałów: 4
- Kod: stały, zmienny
- Częstotliwość: 280-868 MHz
- Zasilanie: bateria 3V, typ CR2032
- Wymiary: 51x41x10 mm
- 4 piloty w jednym! Na każdym przycisku
- pilota SMG-008MF można zaprogramować pilota innej marki!

# Uwagi:

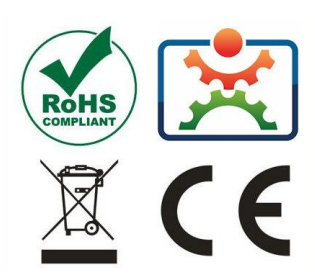

Zgodnie z obowiązującymi przepisami dotyczącymi utylizacji niepotrzebnego sprzętu przez użytkowników prywatnych w Unii Europejskiej przedmiotu zawierającego taki symbol **NIE WOLNO** wyrzucać wraz z innymi śmieciami. W tym przypadku użytkownik jest odpowiedzialny za odpowiednią utylizację przez dostarczenie urządzenia do wyznaczonego punktu, lub producenta który zajmie się jego dalszą utylizacją. Osobne zbieranie i przetwarzanie wtórne niepotrzebnych urządzeń ułatwia ochronę środowiska naturalnego i zapewnia, że utylizacja odbywa się w sposób chroniący zdrowie człowieka i środowisko. Uwaga ta dotyczy także zużytych baterii i akumulatorów.